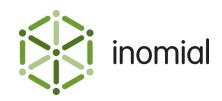

# Smile CDR Import Format

Specification and Documentation

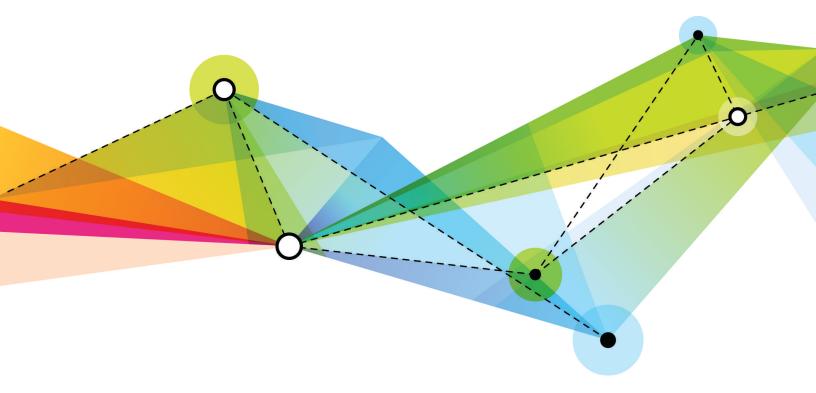

Edition: 1.2 Release date: February 4, 2016 Smile version: 5.4

Published by Inomial Pty Ltd Suite 801, 620 Bourke St, Melbourne, Vic 3000, Australia www.inomial.com • +61 3 9663 3554 • sales@inomial.com • support@inomial.com

Copyright  $^{\odot}$  2016, Inomial Pty Ltd. Commercial in confidence.

The Smile Call Data Record (CDR) import format is for importing billable events for subscriptions into Smile.

## File format

The Smile CDR import format is a Comma Separated Values (CSV) file containing three record types:

- header—contains the column names for the entry records
- entry— contains the actual RCR data of interest, one entry for each RCR
- footer-contains summary data that can be used to verify successful transfer of the file

Commas separating unused columns at the end of a line may not be omitted.

Refer to RFC 4180 (http://www.ietf.org/rfc/rfc4180.txt) for a detailed definition of CSV file formats. Note that Smile will accept a broader definition than this file. For example, any popular newline format (CR/LF) is accepted.

## Header

The first line of the file must contain the names of the columns as defined in Entries, separated by commas.

A header record has a Record Type of 'H' or 'Record Type'.

Record Type,External Entry ID,SID,Identifier,Identifier Type[,...]

## Entry

An entry record contains the actual import data of interest. One entry record for each RCR.

An entry record has a Record Type of 'E'.

#### Table 1: Entry record field definition

| Col | Field name        | Data type | Description                                                         | Required?                                                                              |
|-----|-------------------|-----------|---------------------------------------------------------------------|----------------------------------------------------------------------------------------|
| 0   | Record Type       | Text      | 'E' for a CDR entry                                                 | Yes                                                                                    |
| 1   | External Entry ID | Text      | A unique identifier for the entry, generated by the external system | No, defaults<br>to Smile-<br>generated<br>ID<br>(including<br>line number<br>and file) |

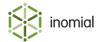

| Col | Field name        | Data type                 | Description                                                                                                    | Required?                                   |
|-----|-------------------|---------------------------|----------------------------------------------------------------------------------------------------|---------------------------------------------|
| 2   | SID               | Number                    | The target service ID of the subscription.<br>This must be blank or match the importers<br>configuration.                                                                                                    | No, defaults<br>to importer<br>configuratio |
| 3   | Identifier        | Text                      | The "identifier" that is used to guide the entry to the right subscription. The "Charged party".                                                                                                    | Yes                                         |
| 4   | Identifier Type   | Text                      | <ul> <li>Describes the type of Identifier in the<br/>"Identifier" field. Allowed values:</li> <li>USN</li> <li>Username. Depending upon importer<br/>configuration, this will look up the<br/>username, subservices or both</li> <li>UoAttributeType = X (where X is the<br/>uoAttributeType codeName - this part is<br/>case sensitive)</li> </ul> | Yes                                         |
| 5   | Start Timestamp   | Timestamp<br>ISO Standard | An ISO 8601 formatted timestamp, YYYY-<br>MM-DDThh:mm:ss.sss+Z. For example:<br>2010-01-01T01:00:00.000+11:00                                                                                                    | Yes                                         |
| 6   | Call Type         | Text                      | <ul> <li>The type of activity record. Allowed values:</li> <li>Data</li> <li>SMS</li> <li>MMS</li> <li>Fax</li> <li>WAP</li> <li>Forwarded Voice</li> <li>Voice</li> <li>Event count</li> <li>Unknown</li> <li>Imported Charge</li> </ul>                                                                                                    | Yes                                         |
| 7   | CDR Caller Number | Text                      | The originator of this CDR, for example, the phone number that made the call.<br>See CDR Caller Type                                                                                                    | No                                          |
| 8   | CDR Caller Type   | Text                      | <ul> <li>The type of the caller record. Allowed values:</li> <li>E164 - ITU-T E.164 formatted phone number (e.g. 6121234678)</li> </ul>                                                                                                    | If CDR<br>Caller<br>number is<br>specified  |

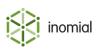

| Col | Field name           | Data type | Description                                                                                                    | Required?                                  |
|-----|----------------------|-----------|----------------------------------------------------------------------------------------------------|--------------------------------------------|
|     |                      |           | <ul> <li>FNN - Australian Full National Number<br/>formatted phone number (e.g.<br/>0212345678)</li> <li>Untyped</li> </ul>                                                                                                    |                                            |
|     |                      |           | Note: When using E164 or FNN, the caller field must contain only digits.                                                                                                    |                                            |
| 9   | CDR Called Number    | Text      | The destination of this CDR, for example, the phone number that received the call.                                                                                                    | No                                         |
|     |                      |           | See CDR Called Type                                                                                                    |                                            |
| 10  | CDR Called Type      | Text      | <ul> <li>The type of the called record. Allowed values:</li> <li>E164 - ITU-T E.164 formatted phone number (e.g. 6121234678)</li> <li>FNN - Australian Full National Number formatted phone number (e.g. 0212345678)</li> <li>Untyped</li> </ul> | If CDR<br>Called<br>Number is<br>specified |
| 11  | Bytes received       | Number    | The total bytes received from the subscription by the vendor. This number can be very large and must be non-negative.                                                                                                    | No                                         |
| 12  | Bytes sent           | Number    | The total bytes sent to the subscription by the vendor. This number can be very large and must be non-negative.                                                                                                    | No                                         |
| 13  | Duration             | Number    | The billable duration of the activity record, in seconds. This is the difference between the start timestamp and the time that the usage finished. Must be positive, zero second duration allowed.                                               | No, defaults<br>to 1 second                |
| 14  | Pages                | Number    | For fax services, the number of pages transmitted or received. Must be non-negative.                                                                                                    | No                                         |
| 15  | Count                | Number    | If applicable, the event count. Must be non-<br>negative                                                                                                    | No                                         |
| 16  | External tariff code | Text      | If available, the upstreams rating tariff code<br>may be provided to Smile as a hint on how to<br>rate the entry                                                                                                    | No                                         |

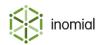

| Col | Field name                   | Data type              | Description                                                                                                    | Required?                                                                                   |
|-----|------------------------------|------------------------|----------------------------------------------------------------------------------------------------|---------------------------------------------------------------------------------------------|
| 17  | External wholesale<br>charge | Decimal<br>(Unbounded) | Decimal, ex-tax charge from the up-stream provider. Sometimes this is used for reconciliation or for charging a markup.                                                                                                    | No                                                                                          |
| 18  | Chargeable                   | Text                   | <ul> <li>Whether this usage is chargeable or not. If the usage is not chargeable, Smile will not rate it. Allowed values:</li> <li>true</li> <li>t</li> <li>false</li> <li>f</li> </ul>                                                                                                    | No, defaults<br>to true                                                                     |
| 19  | Role                         | Text                   | A flag indicating the role of the subscriber in<br>this activity record (caller or called). "Source"<br>for caller, "Destination" for called. Note: Only<br>"Source" is currently supported.                                                                                                    | No, defaults<br>to Source<br>(caller)                                                       |
| 20  | IP Address                   | Text                   | The IP address allocated to the subscription for this session, if applicable                                                                                                    | No                                                                                          |
| 21  | Call ID                      | Text                   | If available, the SIP (or other) call ID                                                                                                    | No                                                                                          |
| 22  | External Session ID          | Number                 | The session ID for this activity record.<br>Multiple records with the same Session ID<br>belong to the same session. The session<br>ID must be unique globally to this importer.<br>Note also that CDRs in the same session<br>must have the same SID, identifier, identifier<br>type, call type, caller, called, external tariff<br>code, chargeable ip address and call ID. See<br>"Notes on Session IDs and Flag-falls" below. | No. If not<br>provided,<br>each<br>entry is<br>considered<br>to be a<br>separate<br>session |
| 23  | Flagfall                     | Text                   | <ul> <li>Whether this entry represents the start of<br/>a session. Rating configuration may cause<br/>flagfall charges to be raised. Note that only<br/>one entry in the same session may have<br/>flagfall = true. Allowed values:</li> <li>true <ul> <li>t</li> <li>false</li> <li>f</li> </ul> </li> <li>See "Notes on Session IDs and Flag- falls"<br/>below.</li> </ul>                                                      | If External<br>Session ID<br>is specified,<br>otherwise<br>defaults to<br>true              |

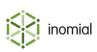

| Col | Field name          | Data type              | Description                                                                                                    | Required? |
|-----|---------------------|------------------------|----------------------------------------------------------------------------------------------------|-----------|
| 24  | Source              | Text                   | If applicable, a string representing the source of the call or session                                                                                                    | No        |
| 25  | Destination         | Text                   | If applicable, a string representing the destination of the call or session                                                                                                    | No        |
| 26  | Description         | Text                   | A textual description of the activity record.<br>Text in this field will be preserved and<br>included on an invoice. This field is mostly<br>used for externally generated charges which<br>should be on-billed. | No        |
| 27  | Extra Username      | Text                   | If available, a textual identifier representing<br>the end user. Not used for username<br>lookups.                                                                                                    | No        |
| 28  | Bytes sent rate     | Decimal<br>(Unbounded) | The bytes sent rate, usually a percentile rate.<br>Must be non-negative.                                                                                                    | No        |
| 29  | Bytes received rate | Decimal<br>(Unbounded) | The bytes received rate, usually a percentile rate. Must be non-negative.                                                                                                    | No        |
| 30  | Sample rate         | Decimal<br>(Unbounded) | An additional sample rate defined by the external system                                                                                                    | No        |

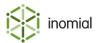

#### Footer

The CDR import CSVs last row is always a footer record. The footer records contain summary data about the download that can be used to verify successful transfer of the file.

A footer record has a Record Type of 'F'.

#### Table 2: Footer field definition

| Col | Field name  | Data type | Description                        | Required? |
|-----|-------------|-----------|------------------------------------|-----------|
| 0   | Record Type | Text      | 'F' for footer record              | Yes       |
| 1   | Entry Count | Number    | The number of entries in this file | Yes       |

## Notes on session IDs and flagfall

This import format supports importing usage for long-held sessions across multiple files. This is useful when importing usage data for DSL subscriptions where a session may span days or weeks, potentially across rating periods.

When a session ID is provided, Smile groups the usage together and treats it as a single session. This allows session limits to affect rating, shaping and other session-related behaviours without needing to wait until the session has ended, and permits rating to be performed as the usage is logged rather than at the end of the session.

## **Example file**

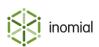